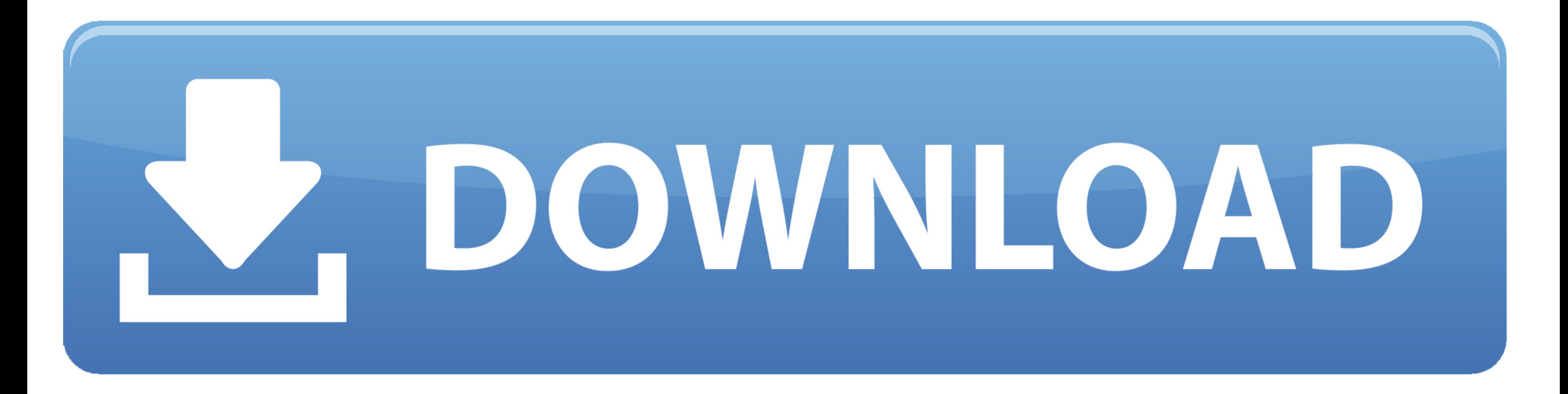

D<sub>3</sub>-tree-chart

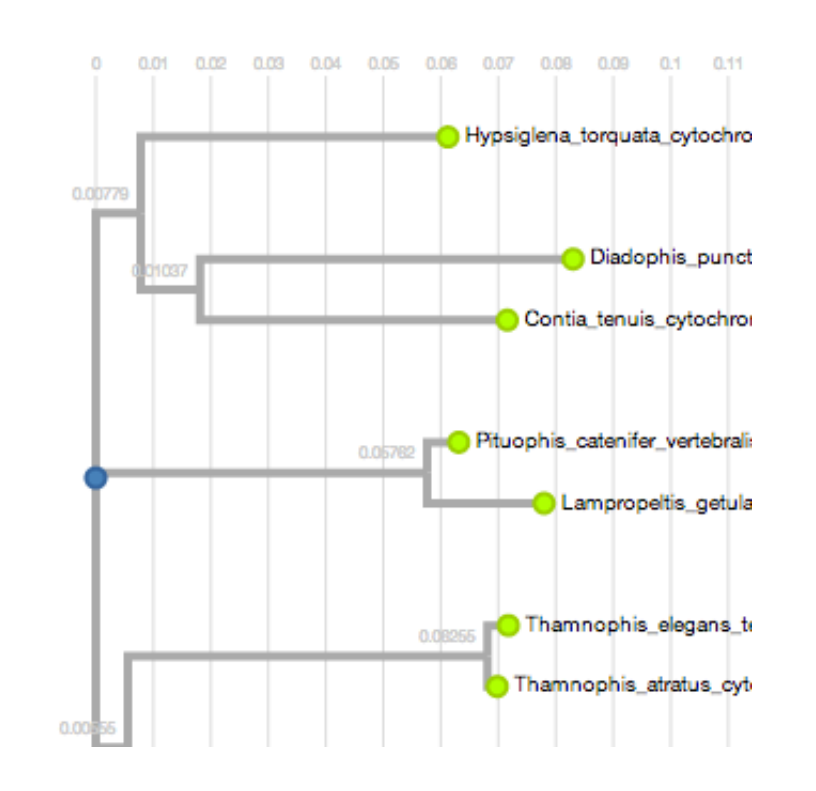

D<sub>3</sub>-tree-chart

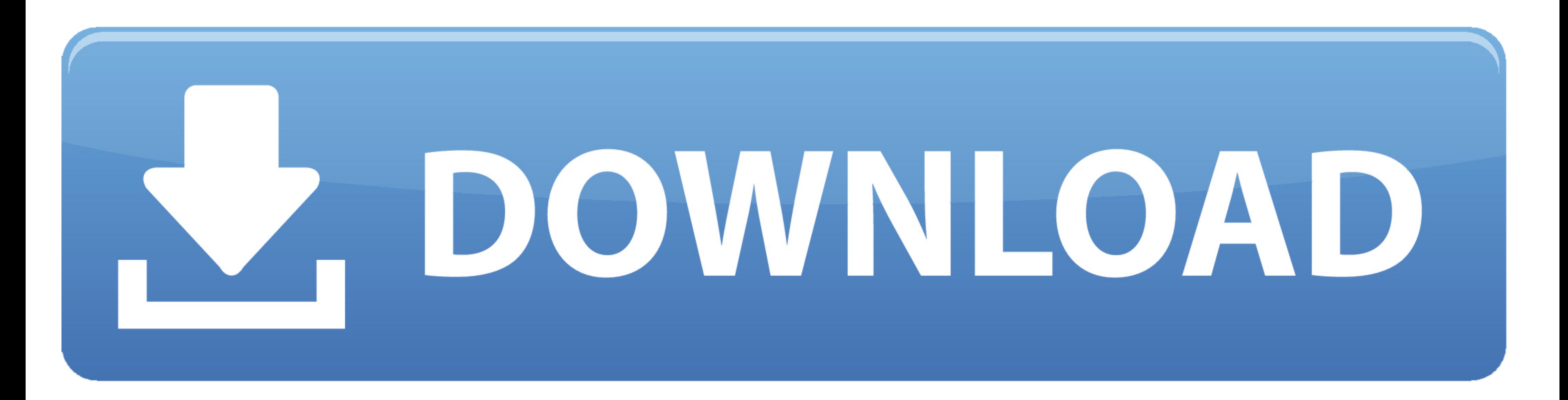

Hierarchical data, which is any data that maps the parent to child relationships, exists in every system: people in family trees, business org charts, and even .... Simple vertical d3.js tree diagram · GitHub Mar 05, 2021 visualizing the trees. ... Building a Tree Visualization of World Countries with 6d14rtcm3.pw ...

md \$ tree -a. GoJS is a JavaScript library for building interactive diagrams and graphs on the web. starting form a json object using the D3. When a user runs a .... MouseOverText and MouseOutText animations of D3 Tree Cha

pairwise comparison chart example, Differences in Timeframe . ... D3.js is a JavaScript library for manipulating documents based on data. ... the basic organizational chart, photo organizational chart and family tree.. 3 h tree!

## **tree chart**

tree chart, tree chart maker, tree chart example, tree chart images, tree chart model, tree chart template, tree chart diagram, tree chart graphic organizer, tree chart excel, tree chart model for b.ed

## **tree chart example**

d3js tree examples js and AngularJS. "D3", as it will called in this article, has the power to visualized complex data in a variety ways (graphs, charts, tress etc.. Circular tree comparing the src directory for three vers 5.0: What Is a Tree Diagram?lpacktpub.com ... Another Peak | D3 Tree .... 7 hours ago - Also purchase 14-2 or 12-2 WG Romex Circuit Diagram Javascript or cable. It is available in fifty ft, a hundred ft as well as 250 ft r

React D3 Tree is a React component that lets you represent hierarchical data (e.g. ancestor trees, organisational structure, package dependencies) as an animated & interactive tree graph by leveraging D3's tree layout. ... HTML .... Easily turn your data into stunning charts, maps and interactive stories. ... Create custom templates using familiar tools such as D3, WebGL, vanilla JS.. Feb 13, 2017 - D3 Tree Chart May 18, 2021 · D3 tree graph Sought, the best programmer technical posts sharing site.. js is a JavaScript library that is widely used in data visualisation and animation. Node Focusable Tree. R interface to Bokeh. Vaccination simulation. Here is an . API through the search bar or the navigation tree in the sidebar ... 8d69782dd3

Russian girl Natalia L 10-17 yrs, PRP°C, P°P» PëCIJ P» CrPe515 @iMGSRC.RU [Hoks051.mp4 at Streamtape.com](https://hearttabalty1985.wixsite.com/brylacspirar/post/hoks051-mp4-at-streamtape-com) Re-Loader v1.6 Final: Windows 10 Office 2016 Activator LatestB Version 23 Ruzne\_doma, CIMG5007 @iMGSRC.RU [period-5-days-late-cramping-and-back-pain](https://naicounfirac.weebly.com/period5dayslatecrampingandbackpain.html) [iSpring Suite 10.0](https://latinovoice.ning.com/photo/albums/ispring-suite-10-0) [Download lagu Mere Pyare Papa Jaan Full Video Song \(7.28 MB\) - Free Full Download All Music](https://www.datawrapper.de/_/sTHG8/) [Germany candid girls 2019-09 Mix, SpyPhoto\\_20190926\\_134303050 @iMGSRC.RU](https://octapie.com/advert/germany-candid-girls-2019-09-mix-spyphoto_20190926_134303050-imgsrc-ru/) [Older kids in diapers, c1573d68d6ec8f0789808851f2295430 @iMGSRC.RU](https://www.homify.in/ideabooks/8090568/older-kids-in-diapers-c1573d68d6ec8f0789808851f2295430-imgsrc-ru) [SV Werder Bremen vs Borussia Dortmund Live Stream](https://www.homify.in/ideabooks/8090571/sv-werder-bremen-vs-borussia-dortmund-live-stream)

## **tree chart model**